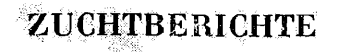

## 36.

# **Eine Zucht von Naenia typica L. (Lep., Noct.)**

Auf unserem Grundstück in Tschernitz stehen noch ein paar alte Maulbeersträucher, Restbestände einer Hecke, die im zweiten Weltkrieg zur Seidenraupenzucht angebaut wurde. Dort fielen mir im September 1985 an einem Blatt Fraßspuren auf. Als ich mir diese näher anschaute, entdeckte ich auf der Blattunterseite acht Räupchen, die dicht beieinander saßen. Die Räupchen waren bräunlich gefärbt. Ich legte das Blatt in eine Rahmbutterdose und fütterte weiter, solange Laub vorhanden war. Überwintert wurden sie in einem Schuppen, in dem Außentemperaturen herrschten. Damit sich die Räupchen verkriechen konnten, wurde Moos und Zellstoff dazugegeben. Das Frühjahr 1986 war lange kalt, so nahm ich die Raupen erst Anfang April in ein beheiztes Zimmer (16 bis 18 °C). Problematisch war die Futterbereitstellung, da die Maulbeersträucher erst spät austreiben. Ich bot als Ersatz Löwenzahnblätter an. Drei Raupen hatten den Winter überstanden, nahmen das angebotene Futter sofort an und wuchsen zügig (über Häutungen kann ich nichts aussagen, da ich mir diese nicht notiert habe). Ende April erfolgte die Verpuppung. Zwei Raupen waren parasitiert (Raupenfliegen), so daß nur eine Puppe zur Entwicklung kam. Am 25. Mai 1986 schlüpfte dann der Falter.

Schon BERGMANN (1954) schreibt, daß die Raupen sehr polyphag sind und an saftreichen Stauden sowie an Laubsträuchern leben. Im Gegensatz zu seinen Beobachtungen "Die Eier werden in ansehnlichen Haufen abgelegt, die schlüpfenden Räupchen zerstreuen sich aber sofort", konnte ich feststellen, daß die Räupchen bis zur Überwinterung dicht Zusammenleben.

#### Literatur

BERGMANN, A. (1954) : Die Großschmetterlinge Mitteldeutschlands, Band 4 1. — Jena.

KOCH, M. (1984): Wir bestimmen Schmetterlinge.  $-$ Leipzig.

Anschrift des Verfassers: Waltraud Stuck Muskauer Straße 13 Tschernitz DDR - 7591

# **PRÄPARATION**

#### 13.

# **Ein praktisches Tötungsglas**

Es wird ein handelsübliches Konservenglas mit verschraubbarem Metalldeckel benutzt. In den Deckel wird ein Loch von etwa 10 mm Durchmesser eingearbeitet. Von einer leeren Zahnpastatube wird der Verschlußteil einschließlich Rand abgeschnitten. Der keglige Rand wird flachgeklopft. Das läßt sich gut durchführen, wenn in ein Stück Holz ein Loch von 9 mm Durchmesser gebohrt wird. Dann kann man den Gewindeteil der Zahnpastatube in dieses Loch stecken und den Rand zu einer Ebene klopfen. Dieses Teil wird nun von innen durch das vorbereitete Loch des Metalldeckels gesteckt und angeklebt (z. B. mit EP-11). Etwas Watte dient zum Aufsaugen des verwendeten Giftes. Darüber wird ein rundes Stück Leinenläppchen (40—50 mm Durchmesser) geklebt (nur am Rand mit Klebstoff versehen).

Vorteil Es ist jetzt möglich, ohne das Glas zu öffnen, die Konzentration des verwendeten Giftes im Glas zu erhöhen. Dazu wird nur der Tubenverschluß abgeschraubt, mit einer Pipette (z. B. eines Nasentropfen-Fläschchens) einige Tropfen des verwendeten Mittels nachgefüllt und der Verschluß sofort wieder aufgeschraubt. Das ist besonders wichtig, wenn man durch näheres Betrachten des gefangenen Tieres erst entscheiden will, ob das Exemplar für die Sammlung benötigt wird oder ob man es wieder freiläßt. Ich habe besonders beim Lichtfang die Erfahrung gemacht, daß mehrere auf diese Art vorbereitete Gläser sehr zweckmäßig sind. Sie werden nur zum Abtöten bzw. Betäuben benutzt. Für Aufbewahrung und Transport werden andere, größere Gläser verwendet. Besonders, wenn man allein unterwegs ist, kommt es darauf an, Gerätschaften mit sich zu führen, die in der Handhabung zweckmäßig sind.

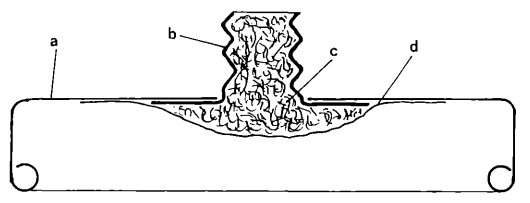

Abbildung: Schnitt durch den umgearbeiteten Deckel a) Blechdeckel

- b) Verschlußdeckel der Tube
- c) Watte
- d) Leinenläppchen

Anschrift des Verfassers :

Bernd Heinze Lindenstraße 16 Havelberg DDR - 3530

# **BEOBACHTUNGEN**

# 45.

**Wanderzug des Großen Kohlweißlings** *(Pieris brassicae* L.) **an der Ostseeküste des Bezirkes Rostock (Lep., Pieridae)**

# **1. Einleitung**

Das Phänomen einer Schmetterlingswanderung bekommt man nicht oft zu sehen. Für den Autor bot sich diese Gelegenheit erstmals am 26. Mai 1985 am Strand von Neuhaus, Kreis Ribnitz-Damgarten. Wenn berichtet wird, dann von Massenflügen, "die  $-$  sich oft über Stunden oder Tage hinziehend — ihre Aufmerksamkeit erregten" Dieses Phänomen ist augenfällig durch das "Einhalten einer bestimmten Flugrichtung über längere Zeit ohne erkennbare Beeinflussung durch Außenfaktoren" (WIL-LIAMS 1961, EITSCHBERGER & STEINIGER 1973). Folgen in kurzen Zeitabständen vereinzelte Falter "aus einer Richtung in schnellem Flug, fliegen vorbei in entgegengesetzter Richtung", so haben wir es auch hier mit einem Wanderverhalten (Migration) zu tun, "da die einzelnen Tiere streng die gleiche Richtung" und "eine konstante Flughöhe auf ihrer Wanderung" einhalten.

Zu den "einheimischen Arten, die aus ihrem mitteleuropäischen Verbreitungsgebiet heraus Migrationen unternehmen" (WILLIAMS 1961), gehört u. a. der Große Kohlweißling *(Pieris brassicae* L.). EITSCHBERGER & STEINIGER (1973, 1980) und EITSCHBERGER (1975) ordneten die Wanderfalter neu und stellten *Pieris brassicae* zu den Binnenwanderern 1. Ordnung: Arten, die innerhalb ihres Verbreitungsgebietes gerichtete Wanderflüge unternehmen.

### **2. Beobachtungen**

Am 26. Mai 1985 wurde ich auf einen aktiven Wanderzug von Weißlingen am Strand bei Neuhaus aufmerksam. In loser Folge zogen einzeln fliegende Weißlinge von der offenen See aus Richtung Norden kommend zügig in Richtung Süden weiter. Diese Erscheinung konnte bei einer Strandwanderung auf etwa 1 km Breite beobachtet werden. Die Flughöhe betrug über der Ostsee etwa 50—60 cm. Die Falter überflogen anfangs in gleichbleibender Höhe den Badestrand, beim Überfliegen der bewachsenen Düne veränderten sie die Flughöhe auf etwa 1,50 bis 2,00 m. Der Flug wurde ohne Rast über die Düne fortgesetzt. Es herrschte starke Sonneneinstrahlung vor, der Wind war leicht. Einmal neugierig geworden, nahm ich 2 Zählungen unmittelbar an der Wasserlinie vor: von 13.15 Uhr bis 13.55 Uhr und von 15.33 Uhr bis 16.10 Uhr. Die erste Stichprobe erbrachte 142 Falter  $=$  3,5 Falter/Minute; die zweite 325 Falter  $=$ 7,5 Falter/Minute. Es wurde ein Geschlechterverhältnis Männchen Weibchen von 1 1 festgestellt.

Die Beobachtungsergebnisse zeigen, daß die Hauptflugzeit offensichtlich am frühen Nachmittag lag. Aber auch innerhalb der beiden Zählungen gab es starke Schwankungen im Zuflug der Falter. Zu Beginn der 1. Zählung flogen 2 Falter/Minute in zügigem und gerichtetem Flug ins Binnenland. Nach 13.30 Uhr wurden 6—7 Falter/Minute gezählt. Diese Spitze hielt sich etwa eine Minute und wiederholte sich nach 15 Minuten. Der Verlauf der 2. Zählung zeigte ein ganz anderes Bild. In den ersten zwölf Minuten waren mehrfach bis 8 Falter im Blickfeld, durchschnittlich 5,7 Falter/Minute. In der Zeit von 15.45 bis 15.58 Uhr verstärkte sich der Einflug erheblich, gegen 15.58 Uhr waren bis zu 25 Falter über der Wasseroberfläche sichtbar, durchschnittlich waren es in dieser Zeit 6,2 Falter/Minute. Von 15.58 bis 16.02 Uhr wurden meistens 12—13 Falter in einem Einflugintervall gezählt. Bis 16.10 Uhr nahm dann der Einflug stark ab. In diesen letzten 8 Minuten der 2. Zählung flogen nur noch 20 Falter  $= 2.5$ Falter/Minute, was ungefähr dem Ausgangsniveau der Zählung gegen 13.15 Uhr entsprach. Eine Kontrolle am 27. Mai 1985 am Strand von Dierhagen, Kreis Ribnitz-Damgarten, ca. 2 km nördlicher von Neuhaus, ergab, daß nur noch vereinzelte Falter zügig und gerichtet vom Norden in Richtung Süden wanderten. Von 14.00 bis 14.25 Uhr wurden insgesamt 13 Falter gezählt. Im Hinterland der Dünen konnten am 27. Mai 1985 auf den Wiesen besonders ab der Ortschaft Dändorf bis Dierhagen eine erhebliche Anzahl Weißlinge beobachtet werden.

# **ZOBODAT - www.zobodat.at**

Zoologisch-Botanische Datenbank/Zoological-Botanical Database

Digitale Literatur/Digital Literature

Zeitschrift/Journal: **[Entomologische](https://www.zobodat.at/publikation_series.php?id=2406) Nachrichten und Berichte** 

Jahr/Year: 1988

Band/Volume: [32](https://www.zobodat.at/publikation_volumes.php?id=35557)

Autor(en)/Author(s): Heinze Bernd

Artikel/Article: Präparation. 13. Ein praktisches [Tötungsglas.](https://www.zobodat.at/publikation_articles.php?id=182950) 129-130